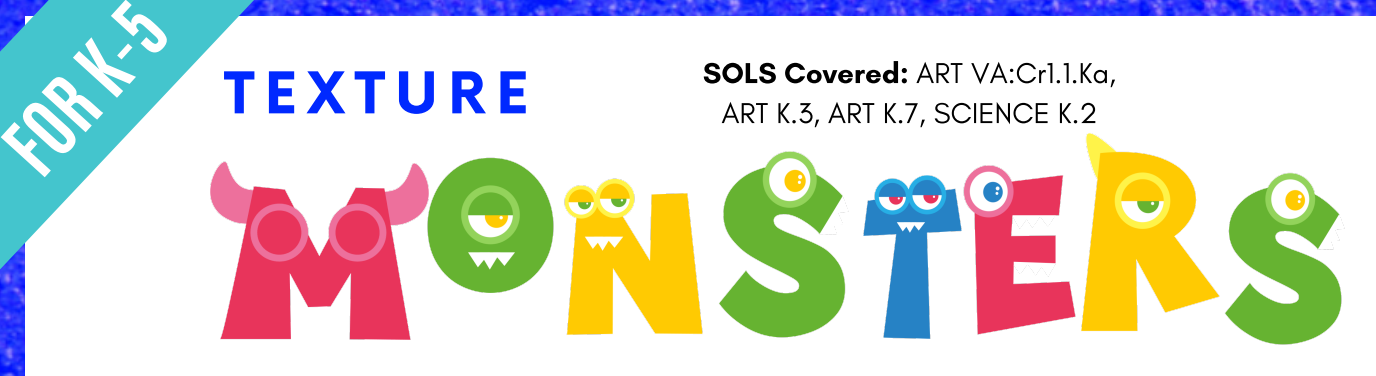

Create a monster using texture rubbings and physical textures!

#### *Get ready by finding...*

PAPER, CRAYONS (WITH PAPER REMOVED), SCISSORS, MARKERS, GLUE, + FOUND MATERIALS (POM POMS, STRING, YARN, ALUMINUM FOIL)

### What is TFXTURF?

The way something feels or appears to feel.

## Did you know?

Did you know that Stop Motion Animators make objects seem like they come to life by making them look like they can move on their own. First they make characters like the one you have made. Then they place their character in front of a camera and snap a photo. They then move the character a tiny tiny bit and snap another photo. They do this over and over and then scroll through all the photos really fast, and the character looks like it is moving all by itself!

You may have seen the work of stop motion animators and not even known it! Here are a few:

ParaNorman Fantastic Mr. Fox Gumby Chicken Run Isle of Dogs Kubo and the Two Strings

Show us what you made! Post and tag your work on Instagram!

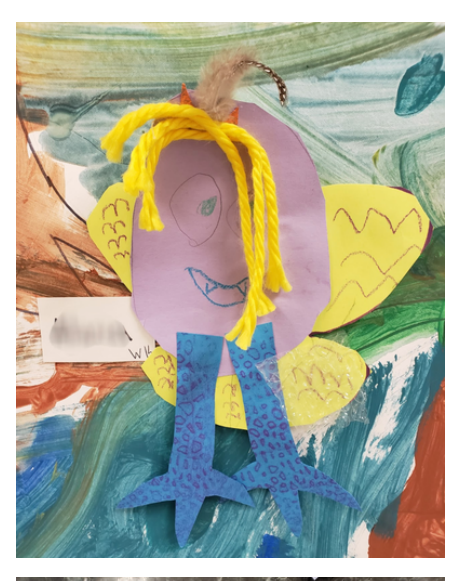

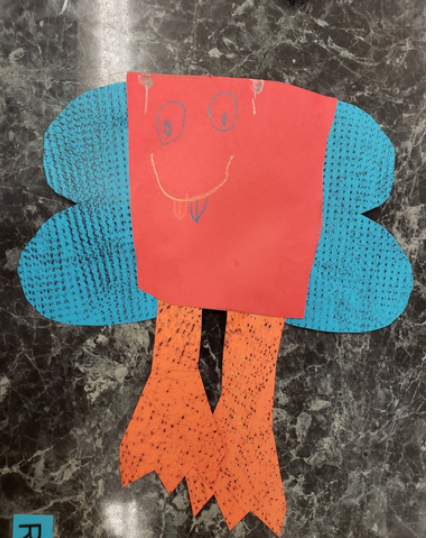

### **01 Texture rubbing**

Walk around your the room, your house or yard and look for textures (bark on a tree, cement patio, brick of your house, air vent, tile in your bathroom). Place a piece of paper over the texture and use your crayon sideways to rub the texture onto your paper. Do this until you have two textures that you like.

# **02 Assemble your monster**

Cut out a body for your monster. Use your texture rubbings to cut out limbs for your monster.Glue your limbs and body together

# **03 Let's add the details!**

Using markers add eyes, a nose, a mouth, and teeth.

#### **04 More texture!**

Look around for some 3D texture you can add to your monster. Aluminum foil can be cut and used as claws or toenails, string or floss can be used as hair, toilet paper can be bunched and used as a beard!

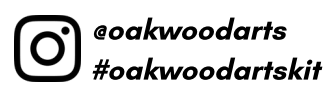

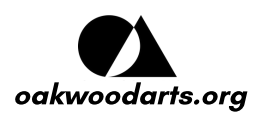

Created By VCU Student Teacher Raelyn Fines